## Operaciones con Enteros (J)

Emplee una estrategia de enteros para encontrar cada respuesta.

 $(+11) - (+3) =$   $(-4) - (+19) =$   $(+21) - (+2) =$  $(-16) - (-14) =$   $(-190) \div (+10) =$   $(-4) \times (-10) =$  $(-16) \times (+6) =$   $(-10) \times (+6) =$   $(-1) \times (-24) =$  $(-15) + (-19) =$   $(+5) - (-23) =$   $(-36) \div (-4) =$  $(+4) - (+3) =$   $(+22) - (+22) =$   $(-5) \times (-9) =$  $(-7) + (-25) =$   $(-22) + (-11) =$   $(+3) - (-9) =$  $(-23) + (-2) =$   $(-4) + (+22) =$   $(+2) + (+2) =$  $(-4) \times (+23) =$   $(-20) \cdot (-11) =$   $(+17) \cdot (+13) =$  $(-13) \times (+6) =$   $(+3) \cdot (+12) =$   $(+19) \times (+22) =$  $(-25) - (+10) =$   $(-21) + (-12) =$   $(-23) - (+2) =$ 

## Operaciones con Enteros (J) Respuestas

Emplee una estrategia de enteros para encontrar cada respuesta.

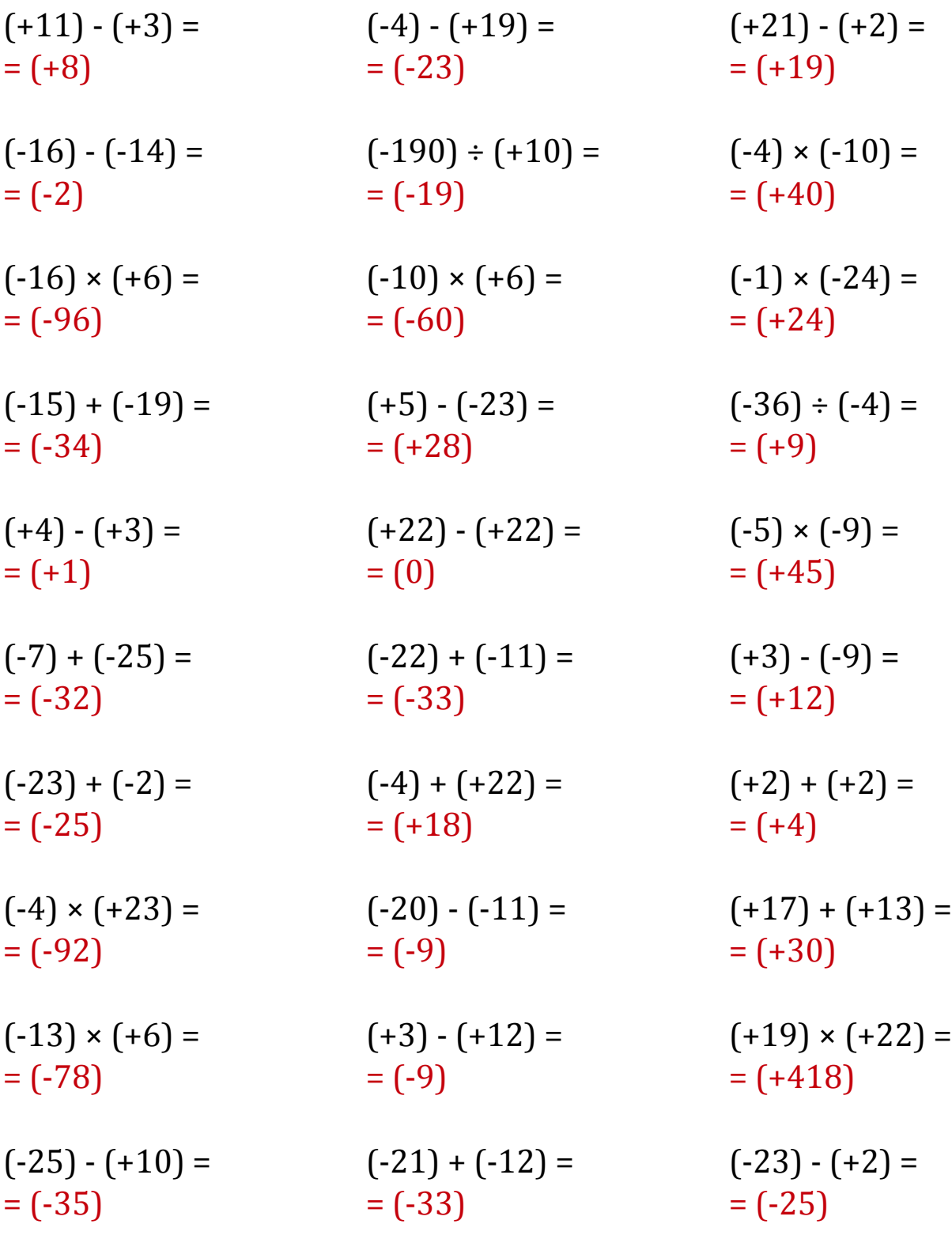

MatesLibres.Com